# **Data Security: String Manipulation by Random Value in Hypertext Preprocessor**

**Danial Kafi Ahmad1,2, Zul Hilmi Abdullah1, Siti Nuraini Ahmad<sup>3</sup>**

<sup>1</sup>Faculty of Information Technology, INTI International University, Nilai, Malaysia <sup>2</sup>Language Centre, National Defence University of Malaysia, Kuala Lumpur, Malaysia <sup>3</sup>Putra Business School, Universiti Putra Malaysia, Malaysia

#### **ABSTRACT**

Hypertext Preprocessor (PHP) and Hypertext Markup Language (HTML) were important as scripting languages in most of the web based development. As an open source type, it has benefited educators and web developers in either education or commercial context due to their easy accessibility. However, there were many concepts and mechanisms that could be learnt and explored in order to produce quality system design in this respective language. As web based system transmit and exchange data within a vast network of Commercial Interconnected Network (Internet), the data were exposed to many attackers who wish to steal the data, therefore the security aspect which focusing on protecting the data technically (automated computation) should be taken into account when designing the system, apart from the policies, rules or laws enforcement in cyber security environment. In this experiment, a light data manipulation technique were developed to convert the string (user input) into different forms of text representation of numerical value.

*KEYWORDS: Iteration, Web, Data Manipulation, Random* 

**International Journal** of Trend in Scientific **Research and Development** 

**ISSN: 2456-6470** 

#### **I. INTRODUCTION**

Web based system had become popular among people globally especially the E-Commerce type. This could be seen via the increasing numbers of E-Commerce users globally whereby they perform the purchasing and selling transactions online and this had shown the importance of the system and it were expected to be more demanded by the users in future [1]. On a different note, several E-Commerce would have different designs and perhaps different quality as perceived by the users. However, the main concern among all of the users is the security aspects (either technical or legal context) of the system that they used [2]. For example, the user would have to give their sensitive information such as login id, password and payment information etc., and this would be every user's concern to protect their data, and this could be achieved by deploying security mechanism (technical computation) such as data manipulation in within the system. The technique and design of data manipulation could be varied, and their variety could be important as to create more options of security mechanism that would be deployed in the system. Moreover, it could be used by educators in the teaching and learning processes in order to deliver the concept to the students in security topic. In addition to that, techniques of data manipulation which deployed by several scripting and programming languages should be studied specifically at large, regardless of their efficiencies as different languages

*How to cite this paper:* Danial Kafi Ahmad | Zul Hilmi Abdullah | Siti Nuraini Ahmad "Data Security: String Manipulation by Random Value in Hypertext Preprocessor" Published in

International Journal of Trend in Scientific Research and Development (ijtsrd), ISSN: 2456- 6470, Volume-4 | Issue-4, June 2020, pp.873-878, URL:

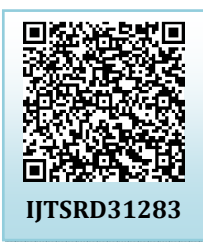

www.ijtsrd.com/papers/ijtsrd31283.pdf

Copyright  $\odot$  2020 by author(s) and International Journal of Trend in Scientific Research and Development Journal. This is an Open Access article distributed

under the terms of the Creative Commons Attribution License (CC BY 4.0)

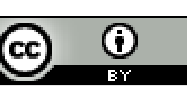

(http://creativecommons.org/licenses/by  $(4.0)$ 

could interpreted the techniques in different manner in terms of semantic or syntax [3]. The limitations of the variety techniques could be an opportunity for the researcher, educator or developer to understand deeply regards to the techniques developed whereby they could study the limitations and came out with the solution. It is believed that a good design of security technique (technical) would derived from a good understanding of the technique, and the understanding could be achieved via thorough or details study of variety techniques in terms of their mechanism[4][5]. Therefore, it is a good action to investigate and develop more techniques or theories consistently and rapidly of data manipulation in security as to gain more vast understanding of the concept [6]. In this research experiment, a light module of data manipulation were developed using an open source scripting languages which are Hypertext Preprocessor (PHP) and Hypertext Markup Language (HTML) in order to see the ability of the developed technique and algorithm to manipulate the input data by the user in technical computation context. The languages were deployed due to their easy accessibility, functionality and stability.

## **II. Methodology**

## **SDLC**

Software Development Lifecycle (SDLC) were implemented in this research development as to achieve systematic

approach [7]. A study said that systematic approach is important in a context of Software Engineering as it could lead to better quality software produced. However, in spite of the systematic approach, a non-plan driven were deployed in the development. This means that the ad hoc approach were used in the development whereby the executed stages or phases were determined by the requirement condition during development. In this research experiment, an incremental model which comprise of Specification, Development and Validation phases were implemented as a software process model as the development would provide more flexibilities and agility during development [7].

## **Software Process Model (Incremental) Specification**

#### **Development Tools**

Figure1 shows the tools or platform that were used in this research experiment:

- Apache of XAMPP Package (Server)
- $\triangleright$  Notepad Application
- ▶ Browser (Client)
- Local Disk C
- XAMPP Control Panel
	- Figure1. Tools for development.

Figure2 shows the requirement of the developed program:  $\bigcirc$ 

- $\triangleright$  The module should be able to accept input keyed in by the end user.
- The module should be able to convert the initial input into different form of expression of values.
- $\triangleright$  The module should be able to generate random value via rand() built in function.
- $\triangleright$  The module should be able to redirect to main page after data manipulation computation
- The module should be able to display the manipulated input as a string type
- $\triangleright$  The program is able perform a single complete cycle in  $\mathcal{A}$ within an expected duration.
	- Figure2. Requirement for the program module.

#### **Architecture-Client Server**

In this research experiment, the program module would work in within the client server architecture. Figure3 shows the component of the architecture. The client would request the web page form the server, and the server would response to the client via the requested web page with the condition of the existence of the web page [8].

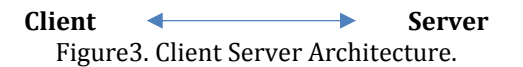

The architecture are well known as it were deployed in any web based system. The exchange of web pages among the components reflects the concept of the architecture. However, the program computation (PHP) were written in the server side making it as a server side scripting language.

#### **Pseudocode**

Figure4 shows the pseudocode of the module which focusses on the program computation (PHP). It visualize the general flow of the system and does not imply to the executable means. This means that a semantic and some syntax issue could be trace via the pseudocode instead of runtime error. This also had reflects the use of pseudocode in supporting testing as a tool.

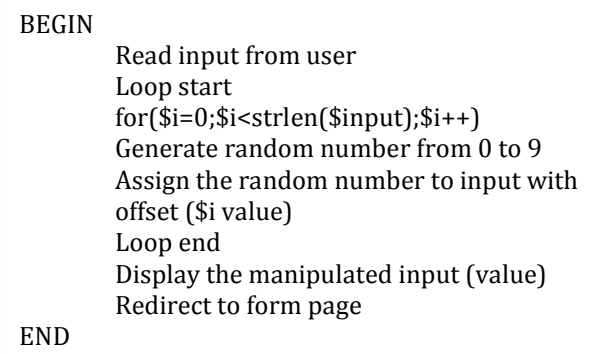

Figure4. Pseudocode of manipulation page (encnew.php)

#### **Development**

#### **Code**

The module were developed based on several functions or statements of PHP in required sequence or order as according to the program requirements. Table 1 shows the functions or statements that were deployed in the developed program.

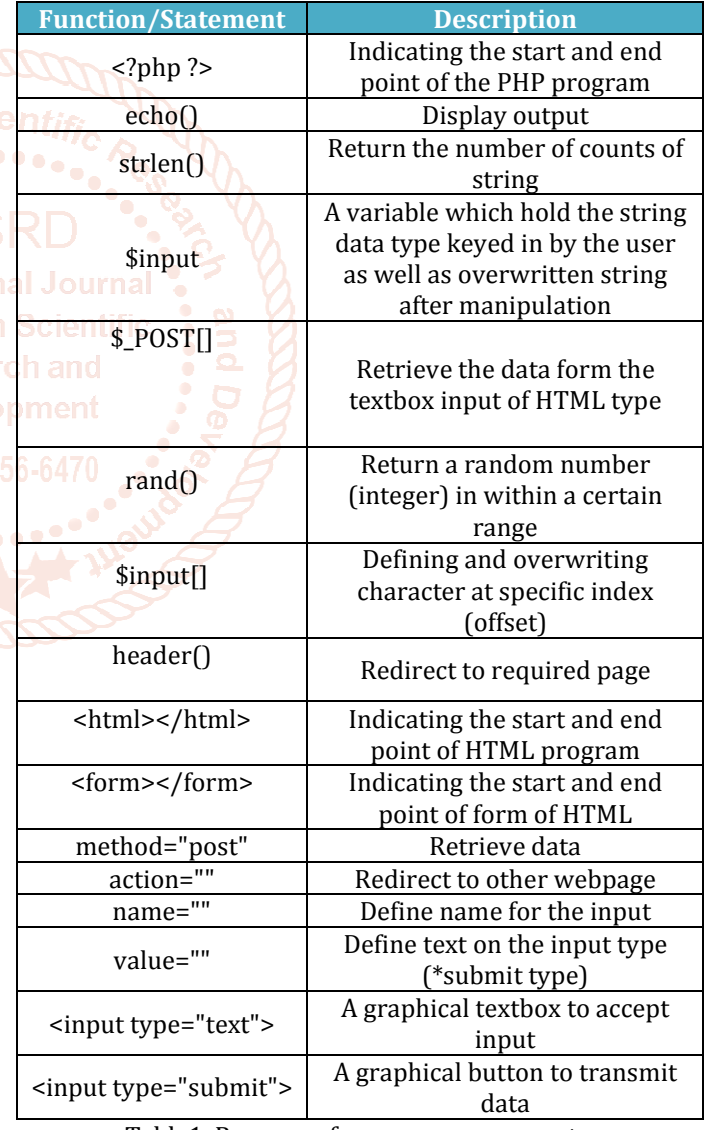

Table1. Purpose of program components.

#### **Installation and Configuration**

Configuration would be required in a case of unavailable port, and if yes, then the port would need to be changed to available port. "Typical" installation of the developed module would not be required as the program were typically written in the server folder, and the user would be able to view the

program via the web browser. In this research experiment, the localhost were deployed instead. Figure5 shows the common component that involved in the configuration:

- XAMPP Control Panel
- *httpd.conf* (Apache)
- $\triangleright$  Services (XAMPP Control Panel) Figure5. Configuration components

In this experiment, the *Listen 80* were changed to *Listen 8080*  in order to provide available port. The configuration would be depending on the machine whereby different machine would may require no changes of the *Listen*. The configuration occur in the *httpd.conf* file.

#### **Validation**

The requirements as listed in Figure2 were tested against the testing activities of test level, and test technique. These were required in order to make sure the program achieved the required Verification & Validation (V&V) [9]. The testing is mainly focus on the functional requirements in order to make sure the computation would be able to work as expected.

#### **Test Level**

Figure6 shows the test level model which were carried out in the research experiment [9].

- Component test
- (see section 3.2) verifies whether each software →component correctly fulfills its specification.
- $\blacksquare$   $\rightarrow$  Integration test (see section 3.3) checks if groups of components interact in the way that is specified by the technical system design.
- System test

(see section 3.4) verifies whether the system as a whole meets the specified requirements.

 $\blacksquare$   $\rightarrow$  Acceptance test

(see section 3.5) checks if the system meets the customer requirements, as specified in the contract and/or if the system meets user needs and expectations.

Figure6. The test levels.

Test case were used in this research experiment in order to show the executed testing of the requirements with their condition/information such as Test Case ID, Type, Objective, Input, Procedure, Expected Output, Actual Output and Result. These information were important in order to deliver the relevant points of the test case [9].

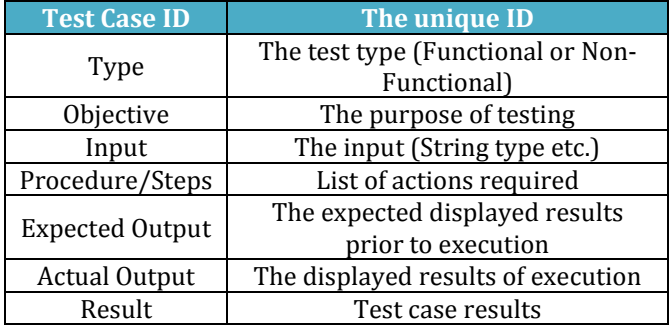

Figure7. Test Case template.

**III. DISCUSSION Algorithm Coding** 

| <html><br/><form action="encnew.php" method="post"><br/><input name="input" type="text"/><br/><input type="submit" value="manipulate"/><br/><math>&lt;</math>/form&gt;</form></html> |
|----------------------------------------------------------------------------------------------------|
|                                                                                                    |
| $\langle$ /html>                                                                                                    |
|                                                                                                    |

Figure8. Form Page (encnewinput.html)

Figure8 shows the code or scripts of form page (encnewinput.html) which were written using HTML scripting language. The language were written in order to create a form of Graphical User Interface (GUI) which enable the user to insert data to be computed in within the system. The input type of "text" and "submit" were deployed to accept input and transmit the data (input by user) to other web page respectively. The transmission of data was done via a method post and action in within the HTML tag,

> <?php \$input=\$\_POST['input'];  $for$ ( $$i=0$ ; $$i<$ strlen( $$input$ ); $$i++$ ){  $\{$ sinput $[\$ \$i]=rand $(0,9)$ ;} echo \$input; header("refresh:1.5;url=encnewinput.html"); ?>

Figure9. Manipulation page (encnew.php)

Figure9 shows the code of the manipulation page (encnew.php). The program is important as the main computation or functional (string manipulation) of the developed program is in within the program. Figure10 until Figure14 shows the explanation of the codes in within the program.

**Code 1:**

\$input=\$\_POST ['input'];

#### **Description 1:**

The scripts would take an input from the form text type of key name "input" using the method POST. The input then were assigned to the variable \$input Figure10. Code 1 description.

## **Code 2:**

for(\$i=0;\$i<strlen(\$input);\$i++)

#### **Description 2:**

for() looping were used I order to compute the data or string manipulation in few iterations, whereby the iteration would be determined by the number of characters (input by user) including white space. For example if the input would be *abc*, then the number of iterations would be 3 due to the length of the input is 3. However if the input were *ab c*, then the iteration would be 4 due to the characters count is 4. The number of characters were computed using the function of strlen(\$input).

Figure11. Code 2 description.

**Code 3:**  $\frac{\sin\theta}{\sin\theta} = \frac{1}{\cos\theta}$ 

#### **Description 3:**

Assignment operators were implemented in this line (within the statement execution of the loop), whereby it consists of

Left Hand Side (LHS) and Right Hand Side (RHS). The statement would be executed if the loop return the TRUE value. In this line, the RHS would be executed followed by the LHS. This means that a random value from 0 to 9 would be generated and were assigned to the specific character (offset) of the string (input by the user). For example, the input is *abc* then the key or index for the input would be  $0 \rightarrow a$ ,  $1 \rightarrow b$  and  $2 \rightarrow c$ . If the generated value would be 8 and it was in the first iteration with the \$i is 0, then abc would become **8bc**. On the second iteration, the \$i would be 1 and assuming the generated value would be 5, then the 8bc would become **85c**, and this followed by the last iteration with value of \$i of 2, and assumed the generated value would be 0, then 85c would become **850** followed by the loop termination. The values (**8bc, 85c, 850**) were stored in the memory in sequence (overwritten until the last iteration, in this case, **850** would be the final value). Figure13 shows the illustration of the iteration which has been described. Figure12. Code 3 description.

*\*Assuming following condition in the first run, second run and third run:* 

- **1st run**
- $\triangleright$  rand(0,9) produce 8.
- \$input hold *abc*

 $\text{Sinput}[\text{Si}]=\text{rand}(0,9);$ \$input[0]=8;

#### **2nd run**

- rand(0,9) produce 5.
- \$input hold *8bc*

 $$input[$i]=rand(0,9);$  $\text{Sinput}[0]=5;$ 

#### **3rd run**

- rand(0,9) produce 0.
- \$input hold *85c*

 $\text{Sinput}[\text{Si}]=\text{rand}(0,9);$  $$input[0]=0;$ 

#### *\*\$input now hold 850*

Figure13. Elaboration of array redefinition of specific offset in within the loop.

#### **Code 4:**

echo \$input; header("refresh:1.5;url=encnewinput.html");

#### **Description 4:**

In this line, \$input would hold the final value (in this case it would be **850,** as the final value on *Description 3*) and were displayed as an output for 1.5 seconds. This followed by the redirecting to form page (encnewinput.html). However, if there is no input by the user, the output would be blank as the loop condition is not met and the \$input is holding null value.

Figure14. Code 4 description.

#### **Graphical User Interface**

Below figures shows the output of all the versions of the program.

manipulate

Figure15. Output of form page.

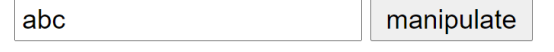

Figure16. Output of manipulate page with (abc) as an input.

## 850

Figure17. Output sample of a complete run with input (abc).

#### **Testing (Validation)**

The testing were done via static technique and dynamic technique. In this research experiment, the pseudocode and the code were used as a tool in static testing, whilst the execution of code and their computed result were used in dynamic testing. Both were required in order to complete the testing processes aa suggested by the experts [10]. The testing were documented in form of test cases as shown in table 4 until table 8.

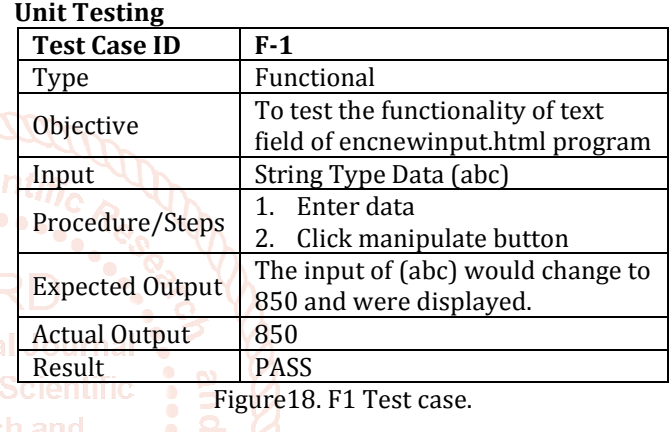

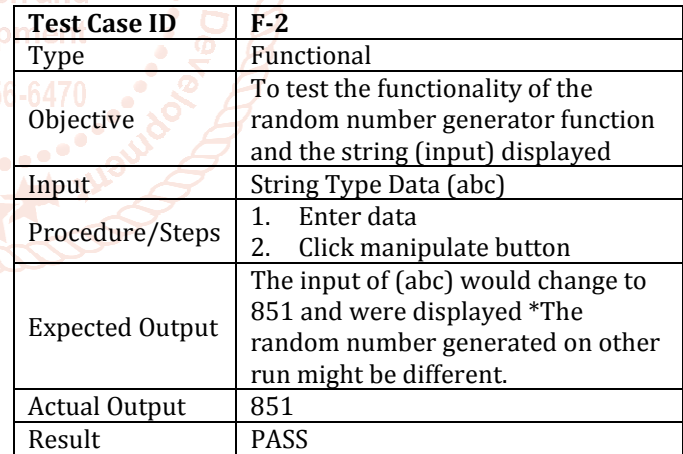

Figure19. F2 Test case.

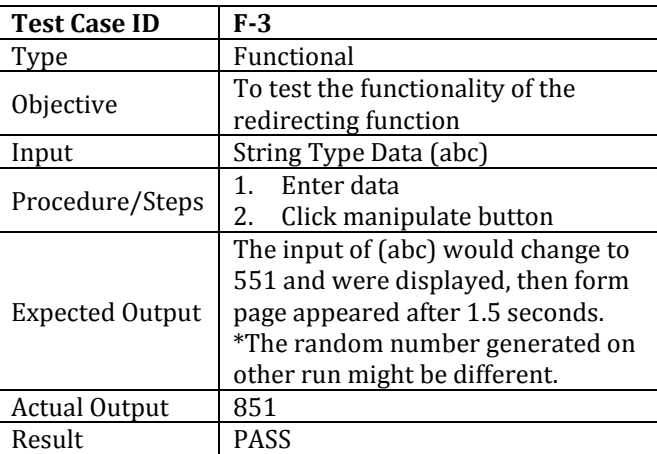

Figure20. F3 Test case.

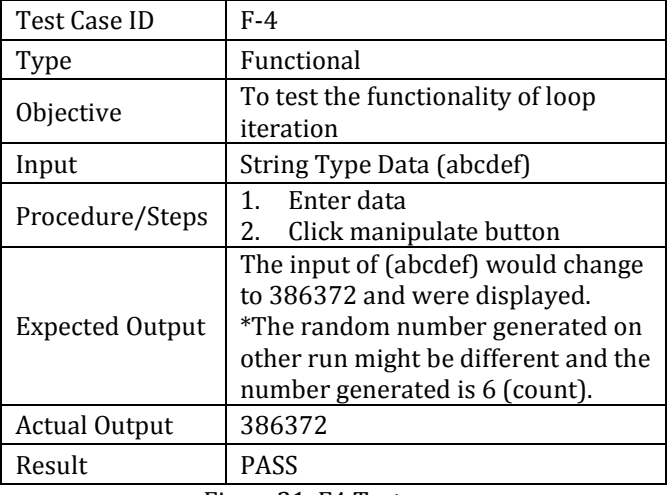

Figure21. F4 Test case.

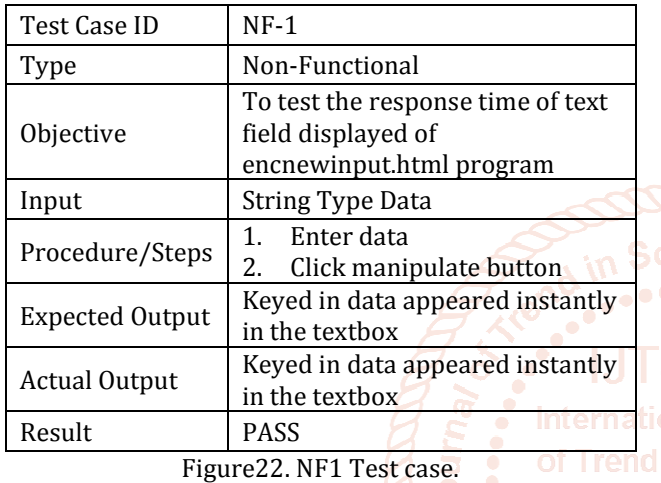

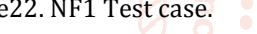

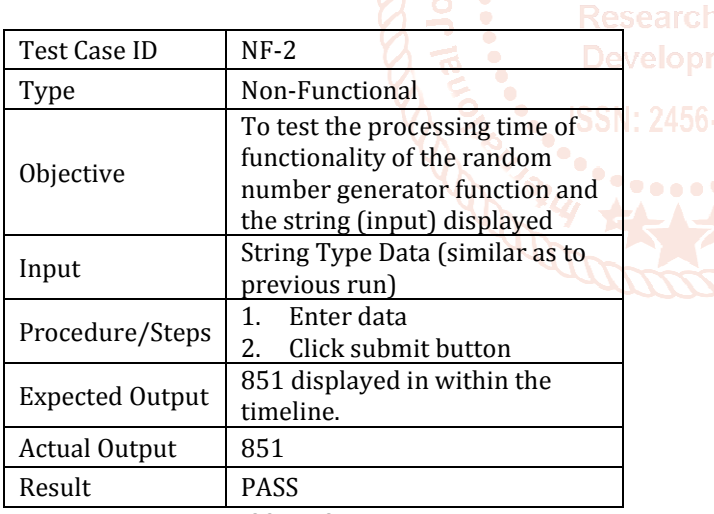

Figure23. NF2 Test case.

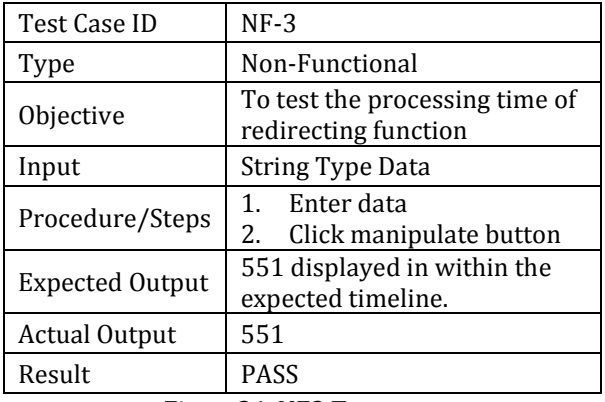

Figure24. NF3 Test case.

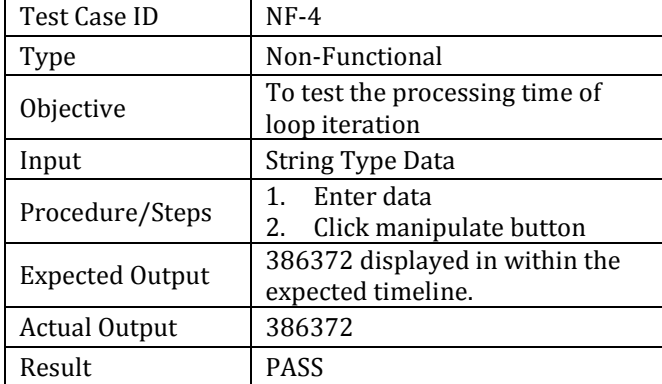

Figure25. NF4 Test case.

Integration and System Testing

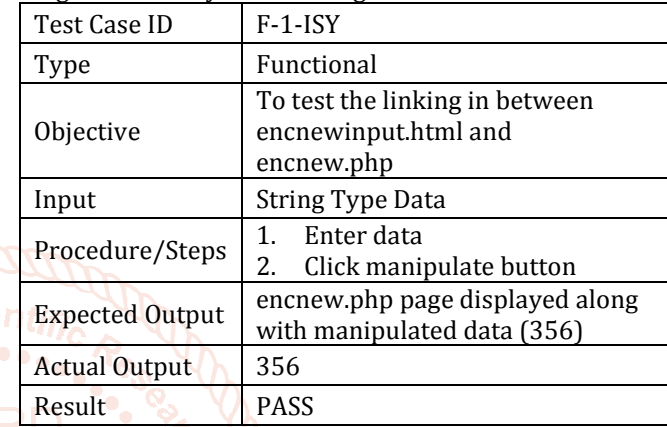

Figure 26. F1-ISY Test case.

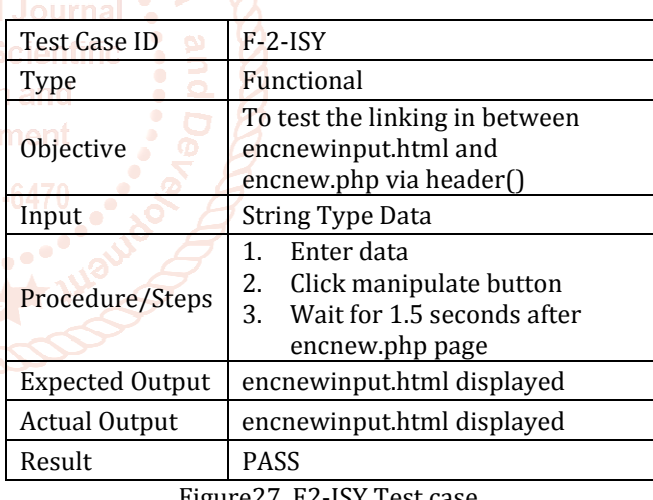

Figure27. F2-ISY Test case.

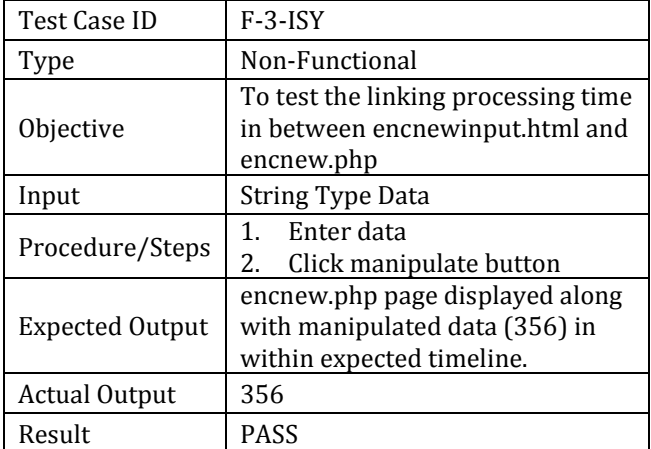

Figure28. F3-ISY Test case.

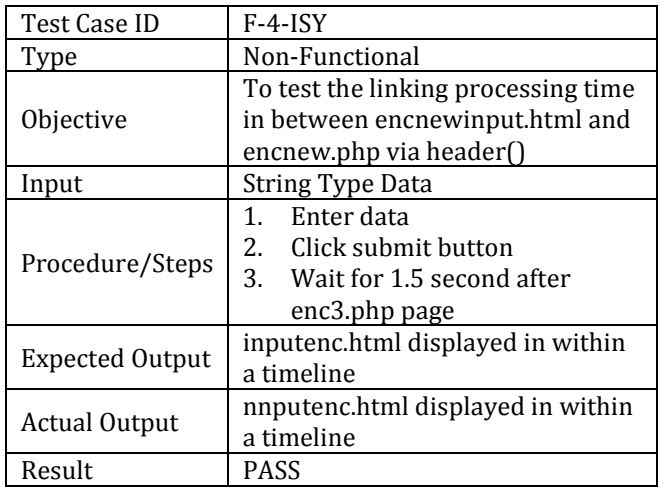

Figure29. F4-ISY Test case.

#### **IV. FUTURE ENHANCEMENT**

The developed module could benefited educators, developers and other stakeholders in variety ways. However, it would require enhancement and extension especially if implemented in commercial context. For example, the manipulation could be enhanced by embedding special and additional characters which is greater than the actual count of the string, as well as multiple layer of manipulations. In addition, improvement in terms of generated number repetition could be improved and enhanced. As the developed technique is rather to provide the important finding on basic string manipulation concept and tool in context of PHP rather than being treated as a readymade tool for commercial, therefore this module could be treated as a  $\circ$  na  $\left[4\right]$ foundation towards a good design of data manipulation in complex system.

#### **V. CONCLUSION AND RECOMMENDATION**

In this research experiment, it was found that the PHP language were able to compute the required data $2456-64$ manipulation as according to the developed technique, by deploying the function of random number generator, in within a decent timeframe and output, and this has been the important finding in computer security in technical context. As most of the system would require a security mechanism in order to protect their data in within the network. This could be achieved by implementing good design of the mechanism (technical). However, it could be achieved by possessed good understanding towards the concept as well as the experience [11]. Therefore, more research which related to security (technical computation) such as data manipulation in within variety of programming and scripting languages were suggested to be conducted at large to produce more findings which then could lead to more potential solutions. Regardless of their efficiencies and significance impacts of the implementation, the research or experiment findings would at least reduce the little gap of the unknown theories in a context of computer security, and this could be done consistently and regularly.

In general, it is expected that with the good combinations of technical and available policies in relation to data protection laws (legal context) in cyber security, it would strengthen

the safety of the data and would deliver "peace of mind" among the users.

#### **ACKNOWLEDGEMENT**

The main author would like to express his gratitude to the Office of Research Development & Consultancy of INTI International University (IU) and Faculty of Information Technology INTI IU for the supports in terms of resources allocation for the research as well as to Assoc. Prof. Dr. Norshima Zainal Shah and Dr. Hoo Yann Seong of National Defence University of Malaysia for the priceless supports, research advice and motivation in doing research. The authors also would like to express their gratitude to Dr. A. Selamat, former associate researcher at the Institute for Mathematical Research (UPM) for important advice on general computational logic.

## **REFERENCES**

- [1] Son, S. H. and Kang, K. D., 2002, June. QoS management in web-based real-time data services. In *Proceedings Fourth IEEE International Workshop on Advanced Issues of E-Commerce and Web-Based Information Systems (WECWIS 2002)* (pp. 129-136). IEEE.
- [2] Baker, W.M., 2006. What's Your Main Technology Concern?. *Strategic Finance*, *88*(6), p.48.
- [3] Biswa, K., Jamatia, B., Choudhury, D. and Borah, P., 2016. Comparative analysis of C, FORTRAN, C# and Java programming languages. *Int J Comput Sci Inf Technol*, *7*(2), pp.1004-7.

Mirakhorli, M., Galster, M. and Williams, L., 2020. Understanding Software Security from Design to Deployment. *ACM SIGSOFT Software Engineering Notes*, *45*(2), pp.25-26.

- [5] Jeffries, R., Turner, A.A., Polson, P.G. and Atwood, M.E., 1981. The processes involved in designing software. *Cognitive skills and their acquisition*, *255*, p.283.
- [6] Santos, J.C., Peruma, A., Mirakhorli, M., Galster, M., Vidal, J.V. and Sejfia, A., 2019. Understanding Software Vulnerabilities Related to Architectural Security Tactics.
- [7] Sommerville, I., 2011. Software engineering 9th Edition. ISBN-10, 137035152.
- [8] Burk, P. L., 2000. Jammin'on the Web-a new Client/Server Architecture for Multi-User Musical Performance. In *ICMC*.
- [9] Spillner, A., Linz, T. and Schaefer, H., 2014. *Software testing foundations: a study guide for the certified tester exam*. Rocky Nook, Inc. pp.9- 41
- [10] Graham, D., Van Veenendaal, E. and Evans, I., 2008. *Foundations of software testing: ISTQB certification*. Cengage Learning EMEA.
- [11] Adelson, B. and Soloway, E., 1985. The role of domain expenence in software design. *IEEE Transactions on software engineering*, (11), pp.1351-1360.